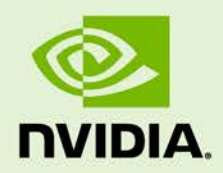

# TEGRA LINUX DRIVER PACKAGE

RN\_05071-R31 | November 8, 2018 Subject to Change

#### **31.1 Release Notes**

### **Table of Contents**

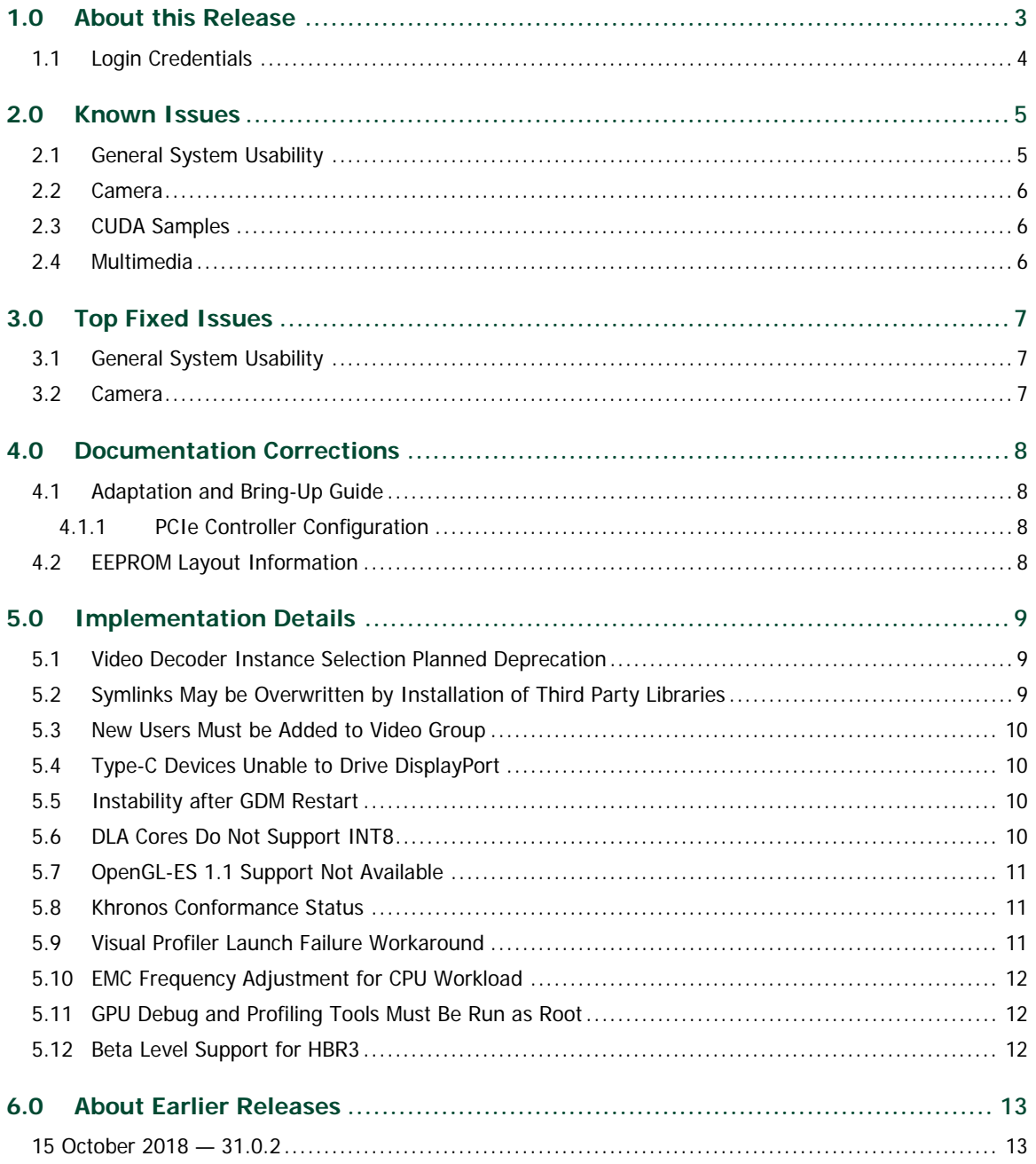

# <span id="page-2-0"></span>1.0 About this Release

The NVIDIA® Tegra® Linux Driver Package 31.1 release supports development on the NVIDIA® Jetson AGX Xavier™ Developer Kit.

This release is intended for use with NVIDIA Jetson AGX Xavier only. NVIDIA does not provide support for this release on other products.

#### **Platform and Release Information**

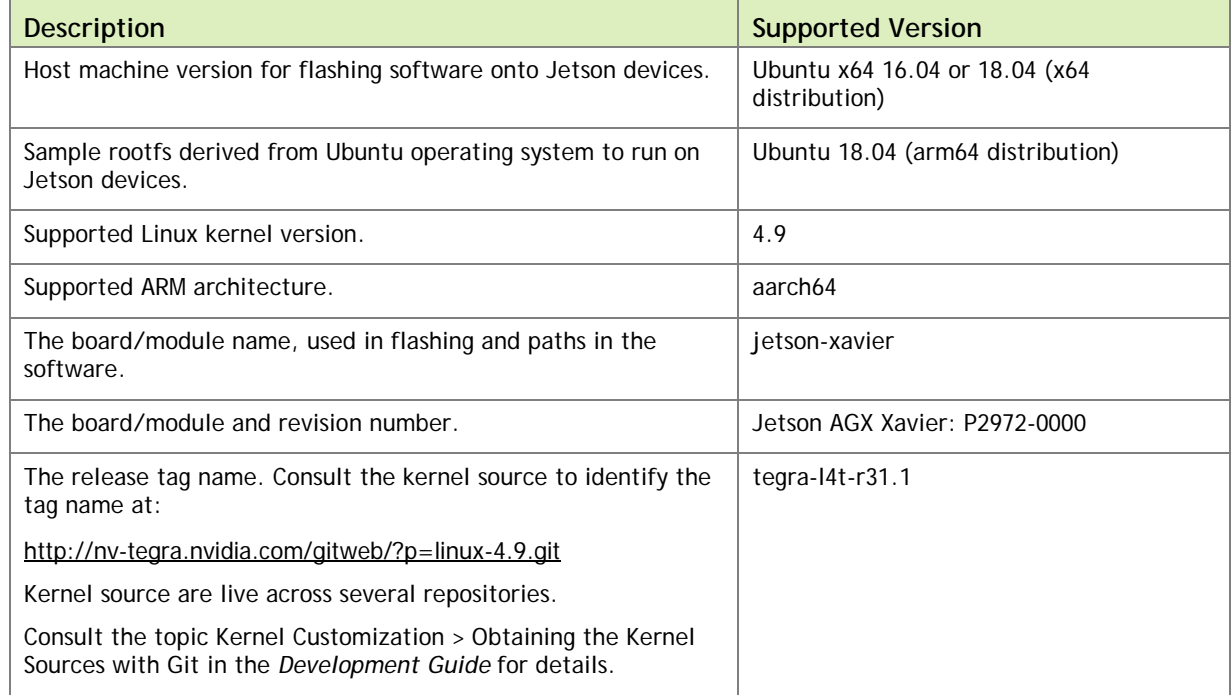

#### **Platform Support with Quality Target**

The platform supported, at the targeted quality level, is as follows.

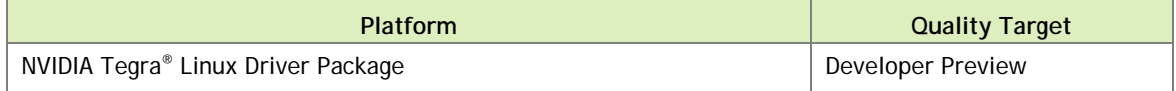

Note:

## <span id="page-3-0"></span>1.1 Login Credentials

The default login credentials are:

- Username: nvidia
- Password: nvidia

Note: For security purposes and for best practices, NVIDIA recommends changing the default password.

## <span id="page-4-0"></span>2.0 Known Issues

This section provides details about issues discovered during development and QA but not resolved in this release.

## <span id="page-4-1"></span>2.1 General System Usability

The following general system usability related issues are noted in this release.

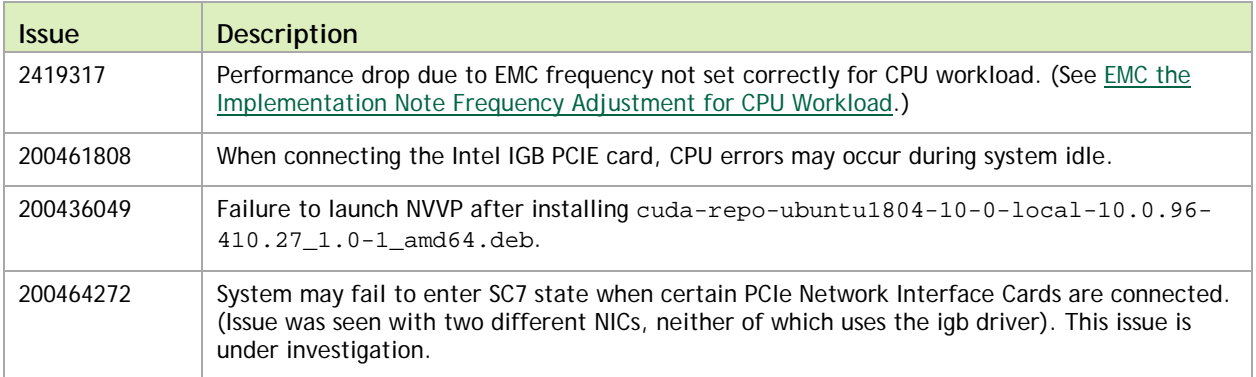

#### <span id="page-5-0"></span>2.2 Camera

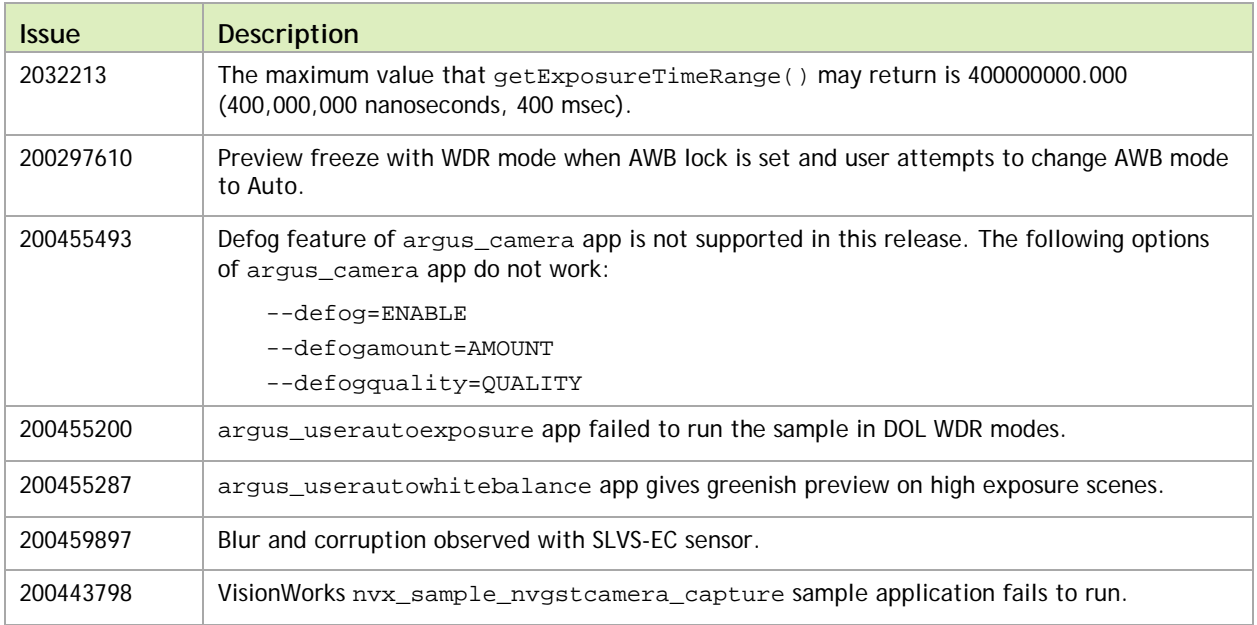

The following camera related issues are noted in this release.

### <span id="page-5-1"></span>2.3 CUDA Samples

The following CUDA samples related issues are noted in this release.

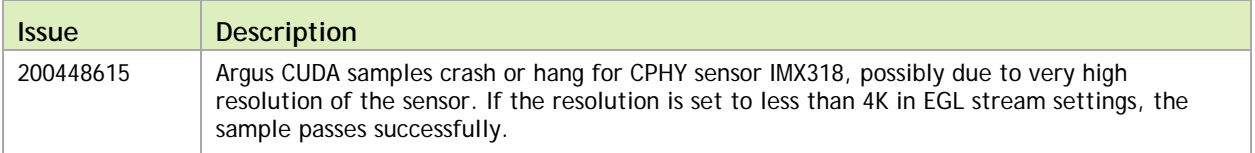

### <span id="page-5-2"></span>2.4 Multimedia

The following multimedia related issues are noted in this release.

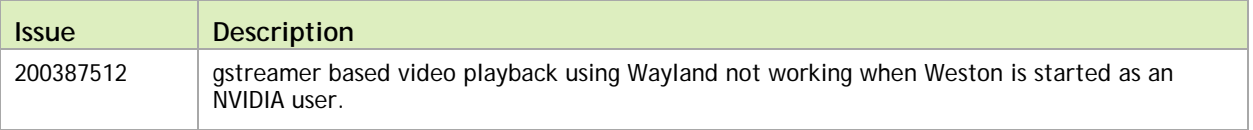

## <span id="page-6-0"></span>3.0 Top Fixed Issues

<span id="page-6-1"></span>These issues are resolved in this release.

## 3.1 General System Usability

General system usability related resolved issues are as follows:

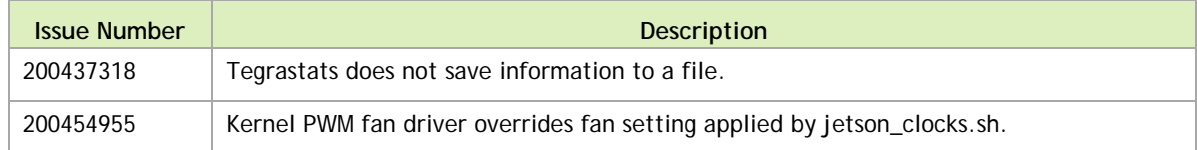

#### <span id="page-6-2"></span>3.2 Camera

Camera related resolved issues are as follows:

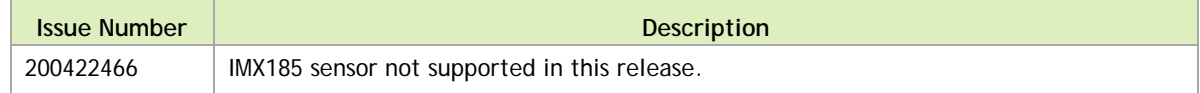

## <span id="page-7-0"></span>4.0 Documentation Corrections

<span id="page-7-1"></span>This section describes errors in documentation that were discovered too late to be corrected.

### 4.1 Adaptation and Bring-Up Guide

These corrections apply to the *Jetson AGX Xavier Platform Adaptation and Bring-Up Guide*.

#### <span id="page-7-2"></span>4.1.1 PCIe Controller Configuration

In the command line example, replace this command:

```
kernel/nvidia/Documentation/devicetree/bindings/pci/nvidia,tegra19x-
pcie.txt
```
#### With this:

```
$(KERNEL_TOP)/Documentation/devicetree/bindings/pci/nvidia,tegra19x-
pcie.txt
```
### <span id="page-7-3"></span>4.2 EEPROM Layout Information

EEPROM layout information was omitted from the Development Guide for this release. It is available as a separate document titled *Jetson Module EEPROM Layout* from the Jetson Download Center at:

```
https://developer.nvidia.com/embedded/downloads
```
# <span id="page-8-0"></span>5.0 Implementation Details

### <span id="page-8-1"></span>5.1 Video Decoder Instance Selection Planned Deprecation

To ensure portability of code across product generations, the interfaces for specification of the NVIDIA Video Decoder instance are planned for deprecation.

In a future release, the Video Decoder interface is planned to be replaced with support for workload scaling across available decoder instances.

The interfaces planned for deprecation include:

- V4L2 external control ID V4L2\_CID\_MPEG\_VIDEO\_DECODE\_INSTANCE
- <span id="page-8-2"></span>GStreamer decoder property dec-instanceId

### 5.2 Symlinks May be Overwritten by Installation of Third Party Libraries

Installing third party libraries on the target device may overwrite the accelerated library provided by Linux for Tegra.

For example, installing Mesa EGL may create a /usr/lib/<arch>/libEGL.so symlink, overwriting the symlink to the implementation library that should be used instead, /usr/lib/<arch>/tegra-egl/libEGL.so.

Linux for Tegra installs a boot-time initialization script /etc/init/nv.conf, that corrects typical occurrences, such as with OpenGL, EGL, and X11 GLX libraries. This script runs at boot and corrects typical occurrences.

#### **To workaround**

 $\blacktriangleright$  Reboot after installation of packages that install conflicting library symlinks.

#### <span id="page-9-0"></span>5.3 New Users Must be Added to Video Group

When adding users to the system you must add them to the video group for the Linux desktop to appear and function correctly.

### <span id="page-9-1"></span>5.4 Type-C Devices Unable to Drive DisplayPort

This is Known Issue 2183567.

For DP, Bootloader display polls for at most 1 msec. by default when trying to detect whether HPD has been asserted by the sink. Different Type-C downstream devices connected to the Type-C ports on Jetson AGX Xavier (cables, adapters, hubs, etc) may incur different amounts of latency before they trigger the handshake process needed to drive DP over Type-C.

*Workaround*: If a seamless display does not come up with the Type-C device you are using, try increasing the HPD\_TIMEOUT\_MS value in tegrabl\_display\_dtb.c. We recommend increasing the timeout value in 500 msec. increments. Increasing the timeout value guarantees interoperability with a larger variety of devices, but also increases the boot time.

### <span id="page-9-2"></span>5.5 Instability after GDM Restart

After GDM restart, multiple issues may appear like desktop not coming back (device entering infinite loop of tegradc blank/unblank) or unable to log in.

*Workaround*: Add this line to /lib/systemd/system/gdm.service:

<span id="page-9-3"></span>ExecStopPost=/bin/loginctl terminate-seat seat0

#### 5.6 DLA Cores Do Not Support INT8

The DLA can accelerate Deep Learning inference workloads with INT8 and FP16. In this developer preview release, only FP16 is supported. INT8 will be supported in a later release.

### <span id="page-10-0"></span>5.7 OpenGL-ES 1.1 Support Not Available

OpenGLES 1.1 support is not present in this release because Canonical did not provide the libGLESv1\_CM.so library as part of GLVND libraries in Ubuntu 18.04. Any app that is linked with this library cannot run.

Canonical is working on the issue via bug [https://bugs.launchpad.net/ubuntu/+source/libglvnd/+bug/1780039.](https://bugs.launchpad.net/ubuntu/+source/libglvnd/+bug/1780039)

After the bug is fixed, an updated GLVND package will be available for Ubuntu 18.04 (Bionic). After the update is applied, libGLESv1\_CM.so will be available and OpenGLES 1.1 support will work as expected without requiring any changes to the BSP.

#### <span id="page-10-1"></span>5.8 Khronos Conformance Status

This release supports the following Khronos APIs:

- ▶ OpenGL-ES 3.2
- ▶ OpenGL 4.6
- $\blacktriangleright$  Vulkan 1.1

The product is based on a published Khronos specification. It has been submitted to, and is expected to pass, the Khronos Conformance Process. Current conformance status can be found at [http://www.khronos.org/conformance.](http://www.khronos.org/conformance)

The CTS test version used to run conformance for each of the APIs is:

- ▶ OpenGL-ES: 3.2.5.0
- $\blacktriangleright$  OpenGL: 4.6.0.0
- <span id="page-10-2"></span> $\blacktriangleright$  Vulkan: 1112

#### 5.9 Visual Profiler Launch Failure Workaround

This is Known Issue 200436049.

To run Visual Profiler on Ubuntu 18.04:

Install the package openjdk-8-jre, and

Invoke Visual Profiler with the -vm command line option included:

nvvp -vm /usr/lib/jvm/java-8-openjdk-amd64/jre/bin/java

The -vm option is only required if JRE is not included in CUDA Toolkit package and JRE 1.8 is not in the default path.

#### <span id="page-11-0"></span>5.10 EMC Frequency Adjustment for CPU Workload

This note addresses the potential performance drop identified in Known Issue 2419317.

The EMC frequency for CPU workload is decided by the static CPU-EMC mapping table and the mc\_all activity monitor (actmon) driver. The CPU-EMC mapping table decides base minimum EMC frequency based on CPU frequency. The mc\_all actmon is responsible for scaling EMC frequency from the base minimum to a higher value proportional to memory bandwidth utilization.

In this release the CPU-EMC mapping table is tuned, that is, the EMC base frequency mapped to CPU frequency has been reduced to optimize power consumption. The tuned CPU-EMC table does not affect performance of the GPU, NVDEC, and NVENC workloads, as each has its own EMC scaling algorithm, but it may affect CPU workload performance, especially when CPU load is high and bandwidth utilization is low. If any such performance drop is observed, the CPU-EMC mapping table can be tuned in this location, based on performance/power requirements:

```
<source>/hardware/nvidia/soc/t19x/kernel-dts/tegra194-soc/tegra194-soc-
base.dtsi
```
## <span id="page-11-1"></span>5.11 GPU Debug and Profiling Tools Must Be Run as Root

By default GPU debug and profiling tools now require running as root, or launching with the sudo command, to function correctly.

<span id="page-11-2"></span>The system administrator can grant privileges to general users if preferred.

### 5.12 Beta Level Support for HBR3

This release provides beta level support for HBR3 with DisplayPort version 1.4a.

## <span id="page-12-0"></span>6.0 About Earlier Releases

### <span id="page-12-1"></span>15 October 2018 — 31.0.2

#### **Known Issues**

#### **General System Usability**

The following general system usability related issues are noted in this release.

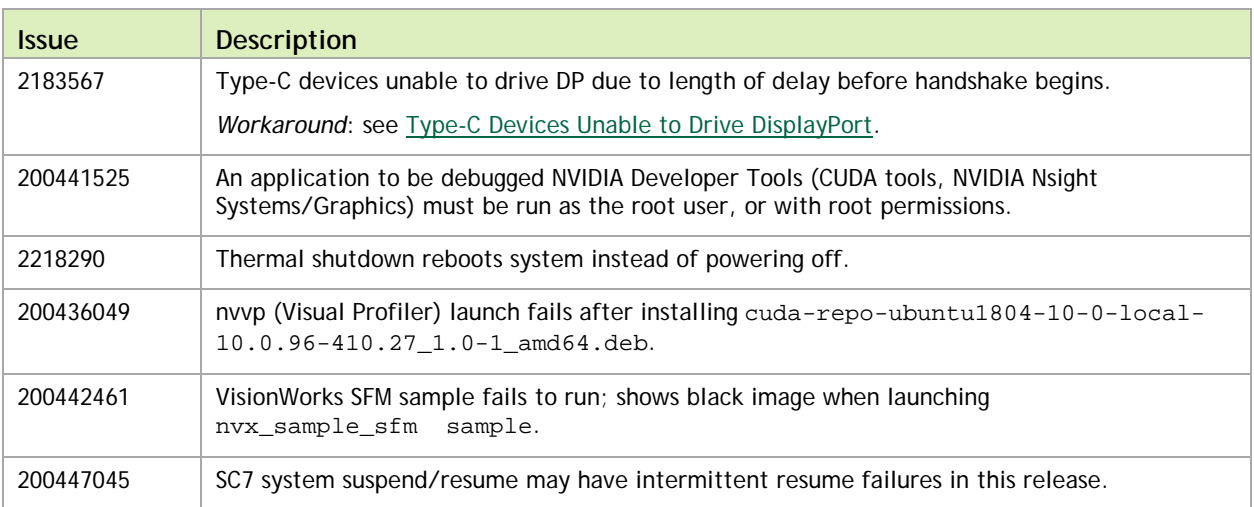

#### **Boot**

The following boot related issues are noted in this release.

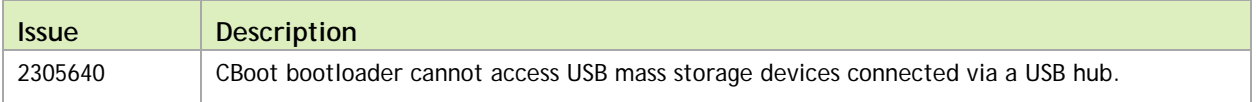

#### **Camera**

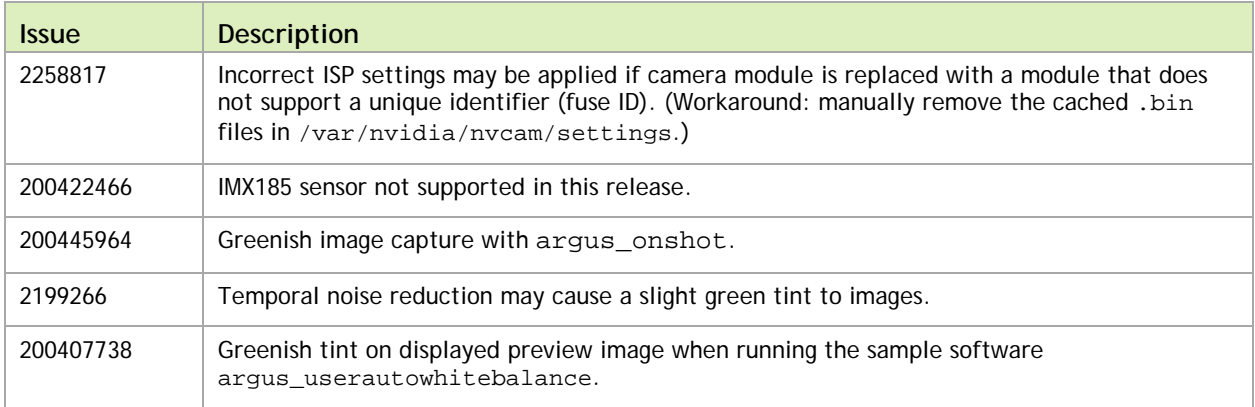

The following camera related issues are noted in this release.

#### **CUDA**

The following CUDA related issues are noted in this release.

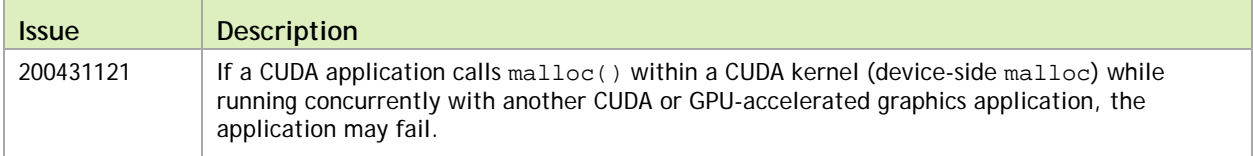

#### **Display**

The following display related issues are noted in this release.

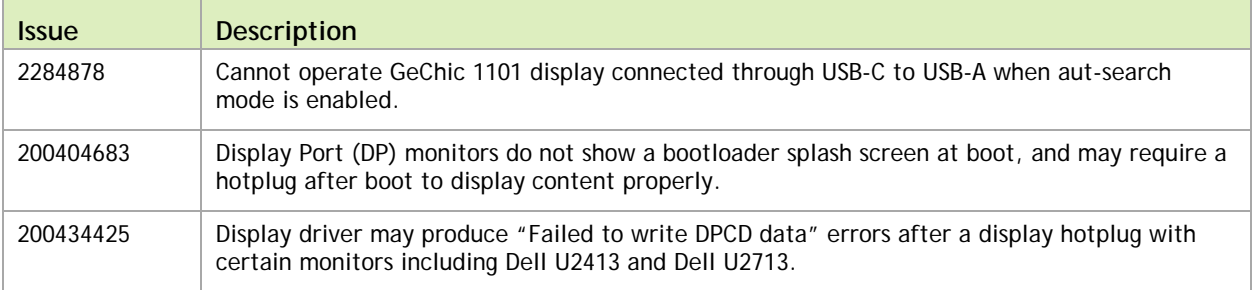

#### **JetPack Installer**

The following JetPack Installer related issues are noted in this release.

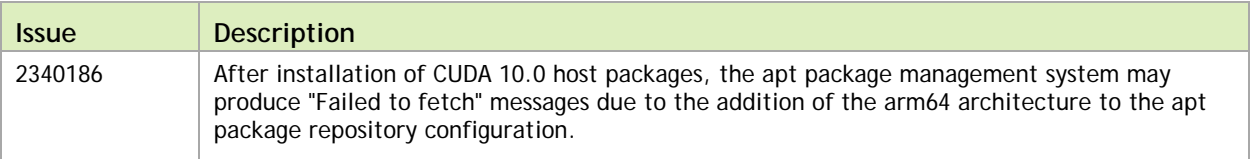

#### **Kernel**

The following kernel related issues are noted in this release.

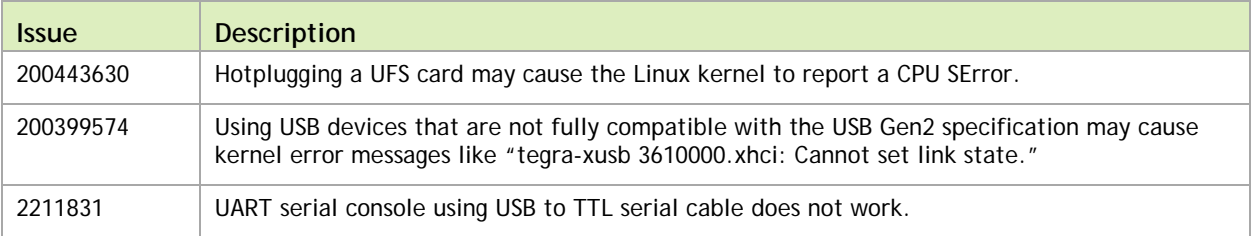

#### **Notice**

ALL NVIDIA DESIGN SPECIFICATIONS, REFERENCE BOARDS, FILES, DRAWINGS, DIAGNOSTICS, LISTS, AND OTHER DOCUMENTS (TOGETHER AND SEPARATELY, "MATERIALS") ARE BEING PROVIDED "AS IS." NVIDIA MAKES NO WARRANTIES, EXPRESS, IMPLIED, STATUTORY, OR OTHERWISE WITH RESPECT TO THE MATERIALS, AND ALL EXPRESS OR IMPLIED CONDITIONS, REPRESENTATIONS AND WARRANTIES, INCLUDING ANY IMPLIED WARRANTY OR CONDITION OF TITLE, MERCHANTABILITY, SATISFACTORY QUALITY, FITNESS FOR A PARTICULAR PURPOSE AND NON-INFRINGEMENT, ARE HEREBY EXCLUDED TO THE MAXIMUM EXTENT PERMITTED BY LAW.

Information furnished is believed to be accurate and reliable. However, NVIDIA Corporation assumes no responsibility for the consequences of use of such information or for any infringement of patents or other rights of third parties that may result from its use. No license is granted by implication or otherwise under any patent or patent rights of NVIDIA Corporation. Specifications mentioned in this publication are subject to change without notice. This publication supersedes and replaces all information previously supplied. NVIDIA Corporation products are not authorized for use as critical components in life support devices or systems without express written approval of NVIDIA Corporation.

#### **Trademarks**

NVIDIA and the NVIDIA logo, CUDA, Jetson, Tegra, TensorRT, and VisionWorks are trademarks or registered trademarks of NVIDIA Corporation in the United States and other countries. Other company and product names may be trademarks of the respective companies with which they are associated.

HDMI, the HDMI logo, and High-Definition Multimedia Interface are trademarks or registered trademarks of HDMI Licensing LLC.

ARM, AMBA, and ARM Powered are registered trademarks of ARM Limited. Cortex, MPCore and Mali are trademarks of ARM Limited. All other brands or product names are the property of their respective holders. "ARM" is used to represent ARM Holdings plc; its operating company ARM Limited; and the regional subsidiaries ARM Inc.; ARM KK; ARM Korea Limited.; ARM Taiwan Limited; ARM France SAS; ARM Consulting (Shanghai) Co. Ltd.; ARM Germany GmbH; ARM Embedded Technologies Pvt. Ltd.; ARM Norway, AS and ARM Sweden AB.

#### **Copyright**

© 2018 NVIDIA Corporation. All rights reserved.

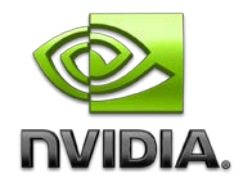